#### **Министерство образования и науки Российской Федерации**

федеральное государственное автономное образовательное учреждение высшего образования **«НАЦИОНАЛЬНЫЙ ИССЛЕДОВАТЕЛЬСКИЙ ТОМСКИЙ ПОЛИТЕХНИЧЕСКИЙ УНИВЕРСИТЕТ»**

Институт ЭНИН Направление подготовки 13.03.02 Электроэнергетика и электротехника Кафедра ЭЭС

#### **БАКАЛАВРСКАЯ РАБОТА**

**Тема работы Проектирование релейной защиты линии электропередачи 220 кВ подстанция «Кемеровская» - подстанция «Азот» Кузбасской электроэнергетической системы** УДК 621.316.925.1.621.315.1.027

Студент

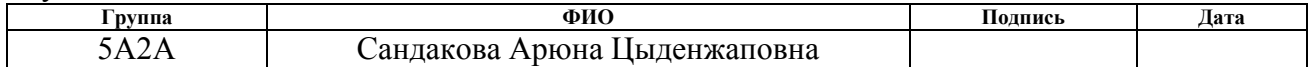

Руководитель

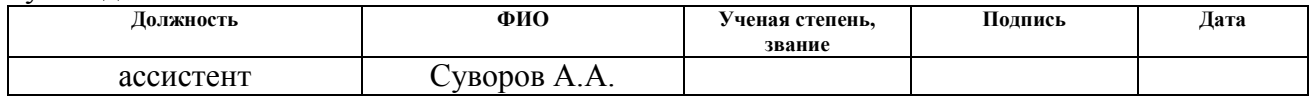

#### **КОНСУЛЬТАНТЫ:**

По разделу «Финансовый менеджмент, ресурсоэффективность и ресурсосбережение»

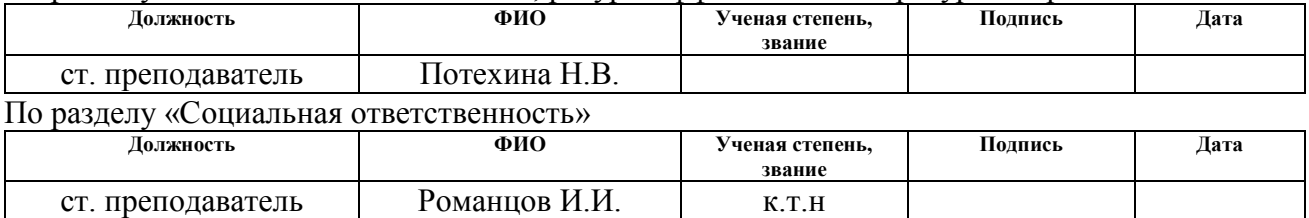

#### **ДОПУСТИТЬ К ЗАЩИТЕ:**

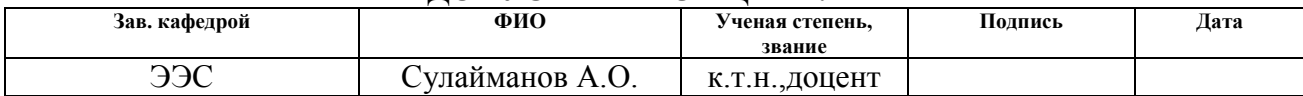

# **Планируемые результаты обучения по ООП**

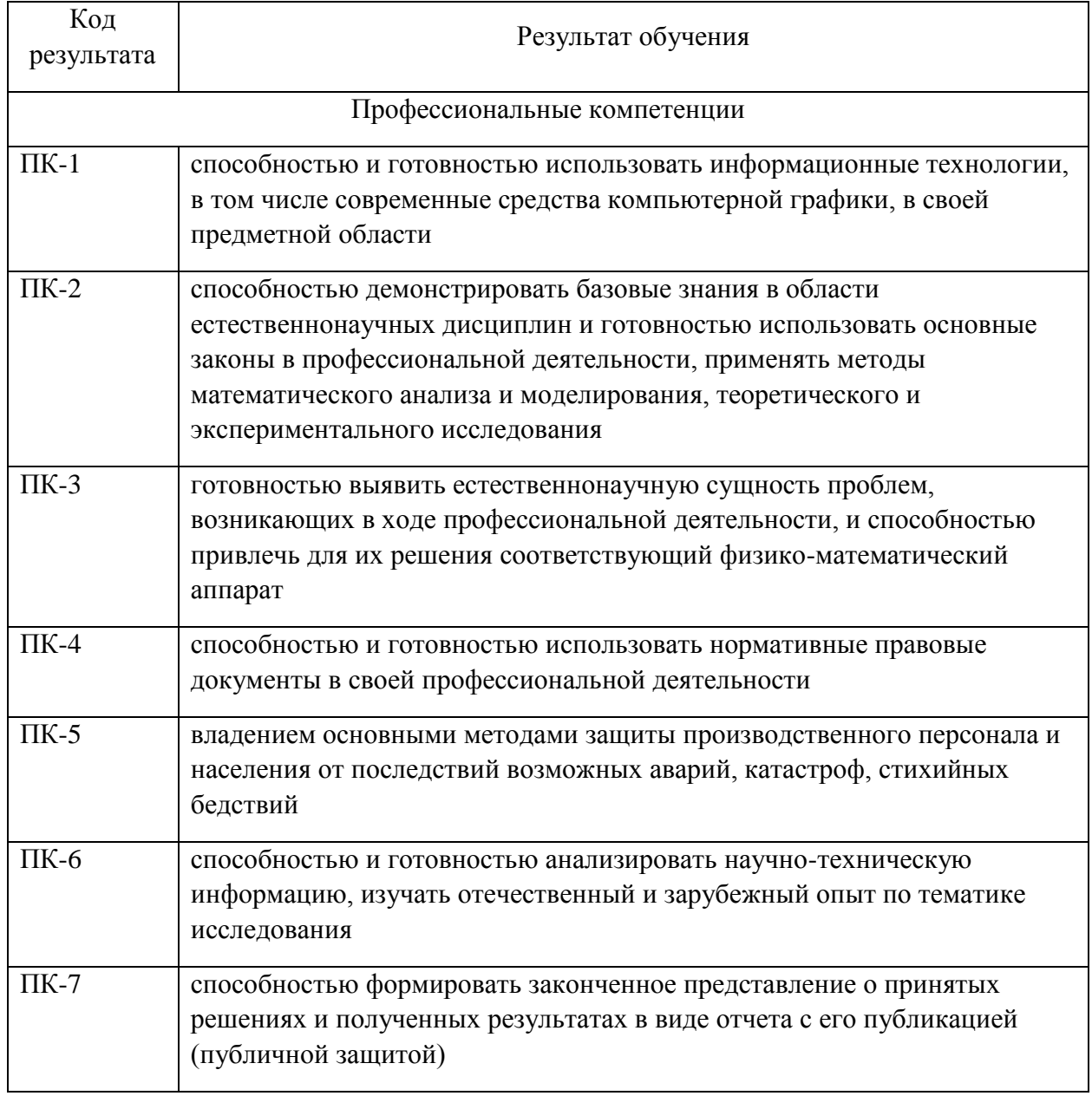

#### **Министерство образования и науки Российской Федерации**

федеральное государственное автономное образовательное учреждение высшего образования **«НАЦИОНАЛЬНЫЙ ИССЛЕДОВАТЕЛЬСКИЙ ТОМСКИЙ ПОЛИТЕХНИЧЕСКИЙ УНИВЕРСИТЕТ»**

Институт ЭНИН Направление подготовки 13.03.02 Электроэнергетика и электротехника Кафедра ЭЭС

#### УТВЕРЖДАЮ:

#### Зав. кафедрой

\_\_\_\_\_ \_\_\_\_\_\_\_ \_\_\_\_\_\_\_\_\_\_\_\_  $\overline{\text{(Подпись)}}$  (Дата)  $(\Phi$ .И.О.)

## **ЗАДАНИЕ**

#### **на выполнение выпускной квалификационной работы**

В форме:

бакалаврской работы

(бакалаврской работы, дипломного проекта/работы, магистерской диссертации)

Студенту:

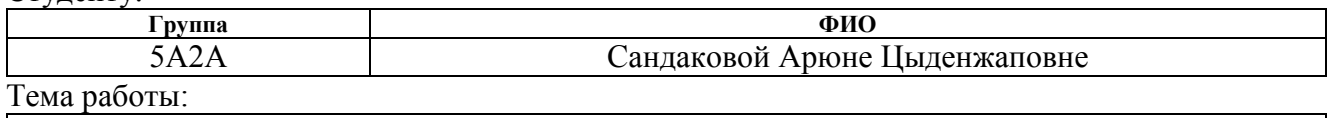

Проектирование релейной защиты линии электропередачи 220 кВ подстанция «Кемеровская» - подстанция «Азот» Кузбасской электроэнергетической системы Утверждена приказом директора (дата, номер) от 02.02.2016 г. № 653/c

Срок сдачи студентом выполненной работы:

## **ТЕХНИЧЕСКОЕ ЗАДАНИЕ:**

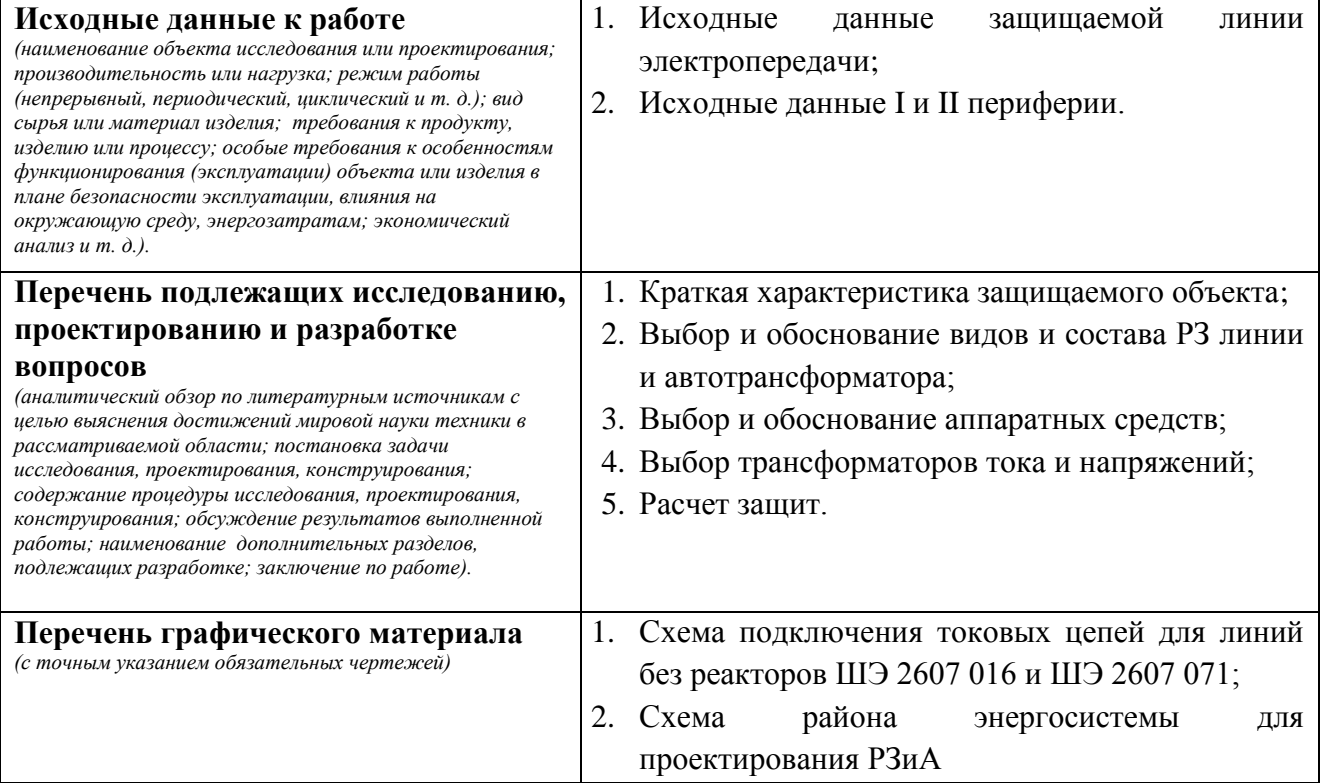

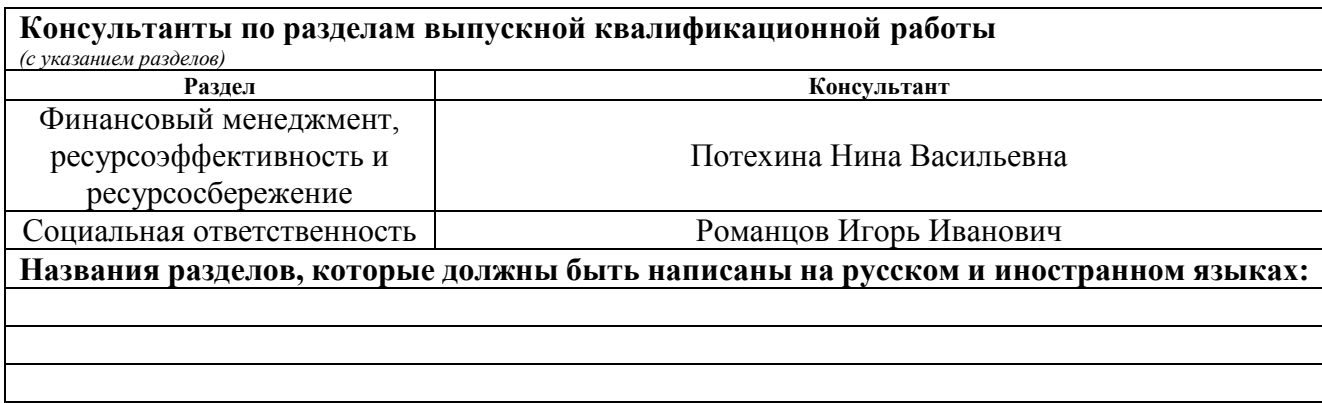

# **Дата выдачи задания на выполнение выпускной квалификационной работы по линейному графику**

#### **Задание выдал руководитель:**

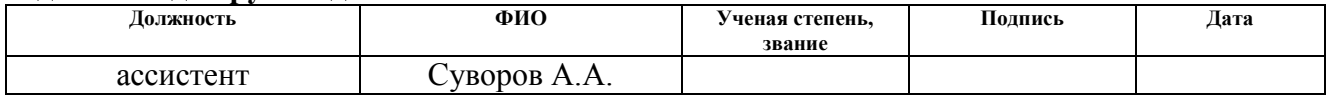

#### **Задание принял к исполнению студент:**

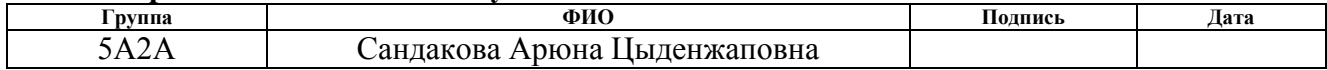

# **Реферат**

Выпускная квалификационная работа 81 с., 10 рис., 24 табл., 16 источников, 3 прил.

Ключевые слова: релейная защита, электроэнергетическая система, линия электропередачи, трансформатор, программный комплекс АРМ СРЗА.

Объектом исследования является линия электропередачи 220 кВ подстанция «Кемеровская» – подстанция «Азот» Кузбасской электроэнергетической системы.

Цель работы – проектирование релейной защиты линии электропередач 220 кВ.

В процессе работы были выбраны терминал защиты ШЭ 2607 016 и виды защит линии, рассчитаны уставки защит и время их срабатывания, также была проверена чувствительность защит.

В результате работы была спроектирована релейная защита рассматриваемой линии.

Область применения: защита линии от аварийных и анормальных режимов работы.

Экономическая эффективность работы заключается в уменьшении затрат, связанных с авариями, так как релейная защита микропроцессорного исполнения обладает рядом значительных преимуществ, таких как высокая точность, быстродействие и т.д.

5

# **Содержание**

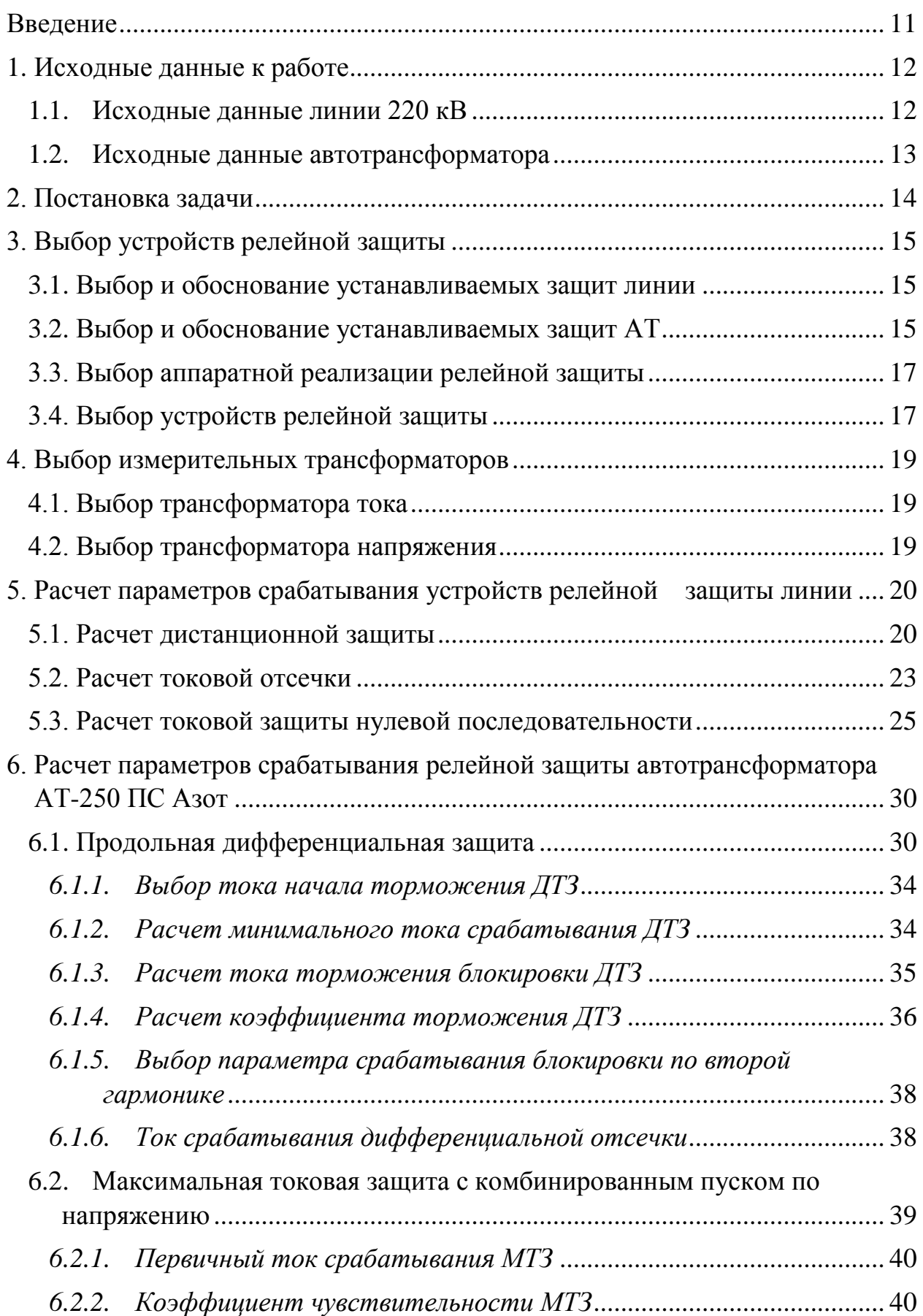

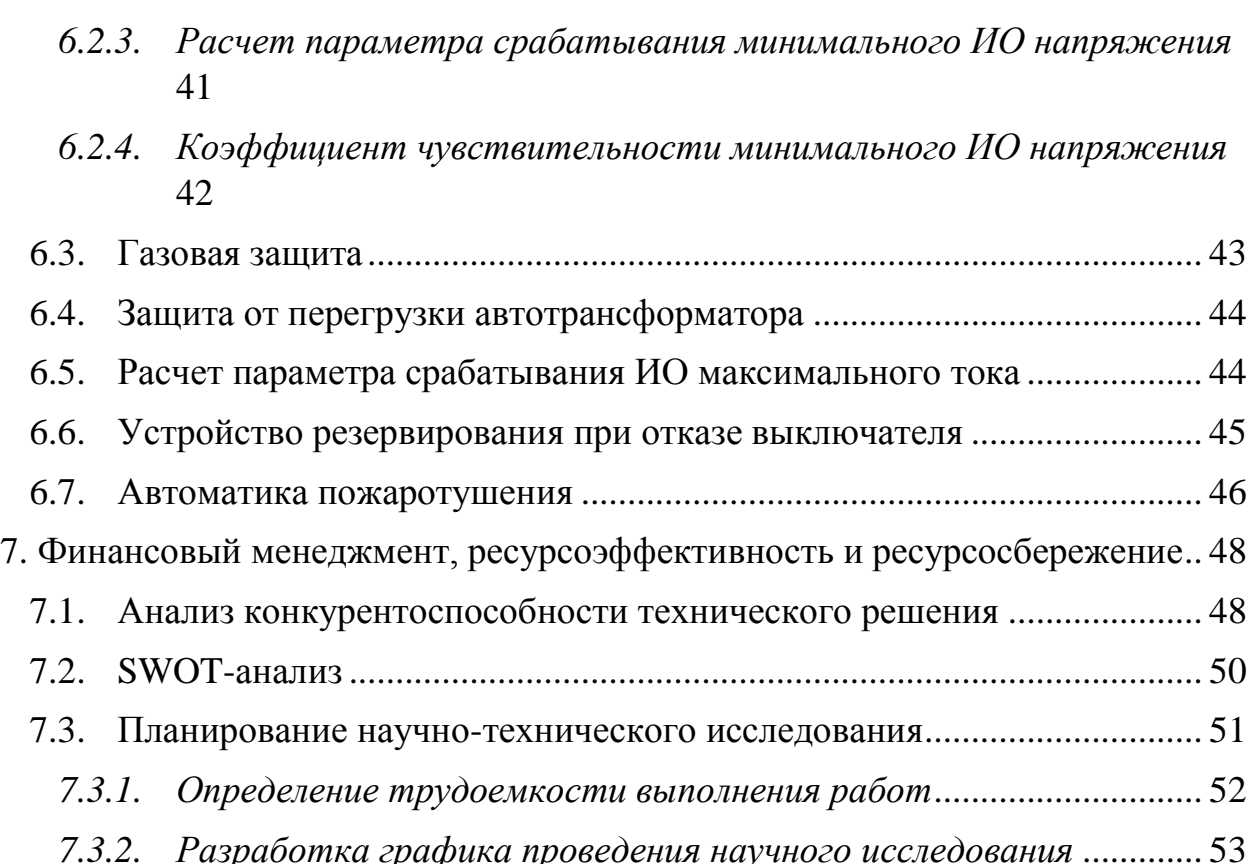

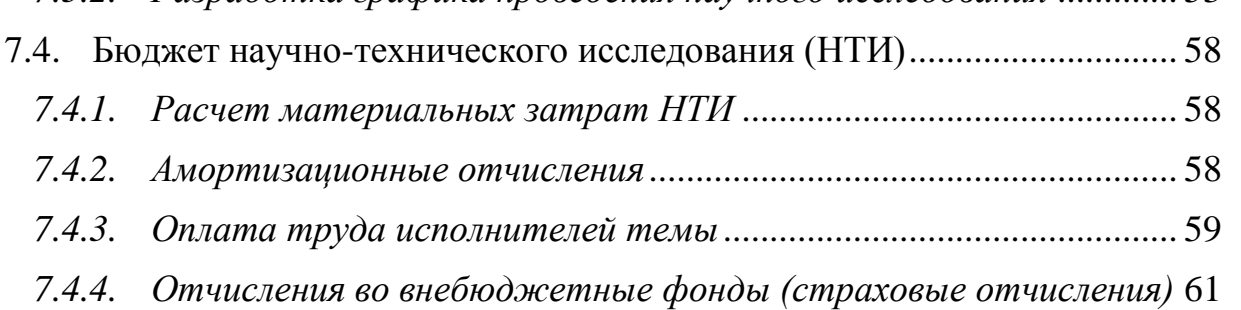

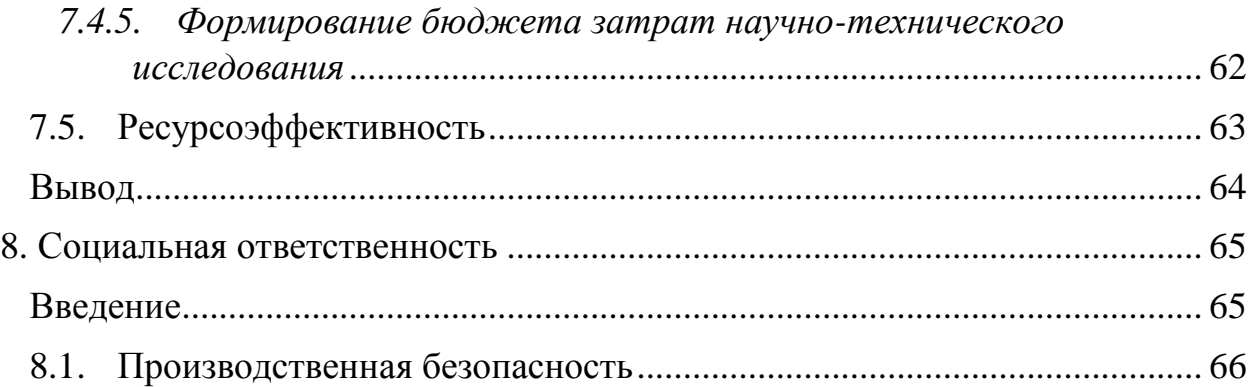

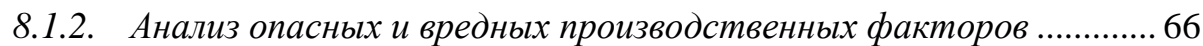

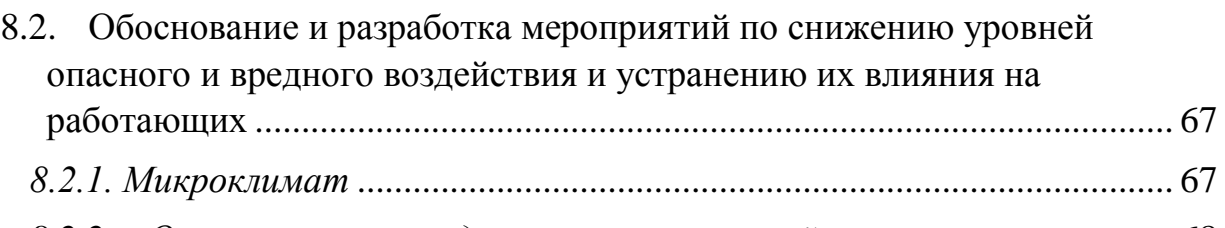

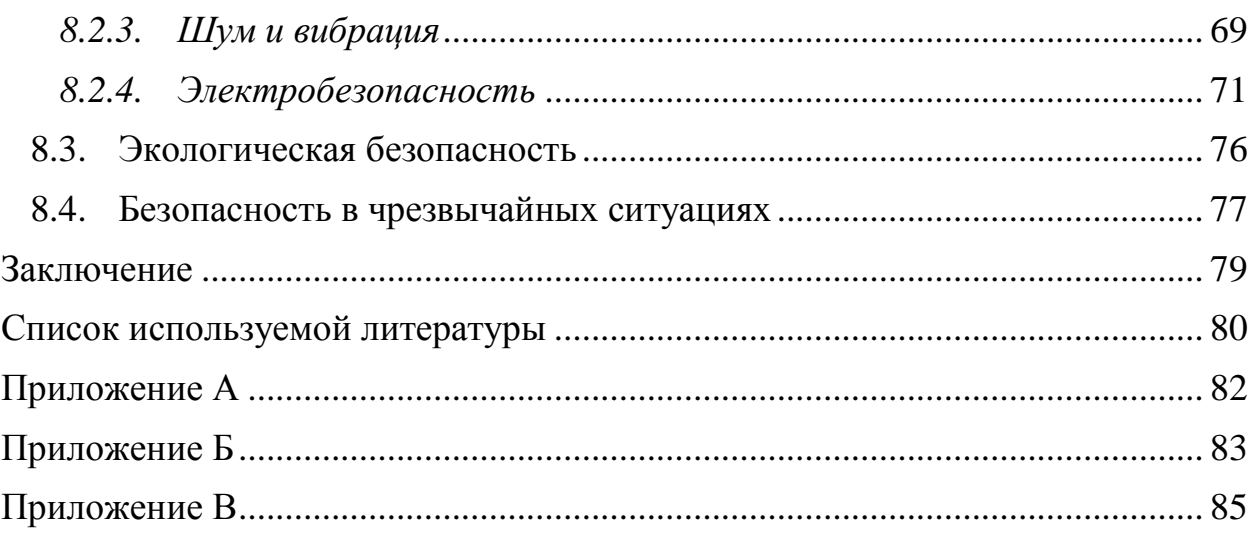

# **Введение**

Релейная защита (РЗ) представляет собой комплекс автоматических устройств, предназначенных для выявления поврежденных элементов электроэнергетической системы и отделения этих элементов от нее в кратчайшие сроки для уменьшения потерь и сохранения устойчивой работы системы.

РЗ осуществляет непрерывный контроль над элементами системы и в случае возникновения повреждения или анормального режима выявляет этот участок и отключает его.

На сегодняшний день получили большое развитие высоковольтные сети, предназначенные для объединения систем, а также передачи больших потоков энергии. Поэтому на данный момент необходим проектирование РЗ этих линий.

Для повышения надежности, быстродействия и точности РЗ можно применять микропроцессорные и цифровые терминалы. Кроме того, эти виды РЗ удобны в настройке и эксплуатации.

Для облегчения расчетов применяли программный комплекс АРМ СРЗА, который позволяет уменьшить объем расчетов, выполняемых вручную, а также снижает вероятность ошибок, связанных с вычислениями. Кроме того, существенно уменьшается количество затраченного на расчеты времени.

Выбор терминала производился с учетом экономической эффективности, который включает в себя, кроме стоимости терминала, затраты, связанные с монтажом, наладкой и эксплуатационными расходами.

9

# **7. Финансовый менеджмент, ресурсоэффективность и ресурсосбережение**

## **7.1. Анализ конкурентоспособности технического решения**

На сегодняшний день возможность реализации того или иного проекта зависит не только от технических возможностей, но и от экономических, а именно от коммерческого потенциала, привлекательности для целевой аудитории и т.д.

 В данной работе будет рассмотрена экономическая целесообразность исследования релейной защита линии 220 кВ «ПК Кемеровская – ПС Азот Кузбасской ЭЭС». Для того, чтобы найти источники финансирования проекта необходимо прежде всего определить коммерческую ценность работы.

В ходе работы будут решены следующие задачи:

- определение возможных альтернатив проведения научных исследований, отвечающих современным требованиям;
- планирование научно-исследовательских работ;
- определение ресурсной эффективности исследования.

Для начала необходимо изучить варианты технических решений и выбрать наилучший из них, исходя из рассмотренных экономических критериев. Для сравнения были выбраны следующие шкафы: ШЭ 2607, ПДЭ 2802 и ЭПЗ 1643. Результаты сравнения представлены в таблице 6.

# Таблица 6 – Оценочная карта для сравнения конкурентных технических решений

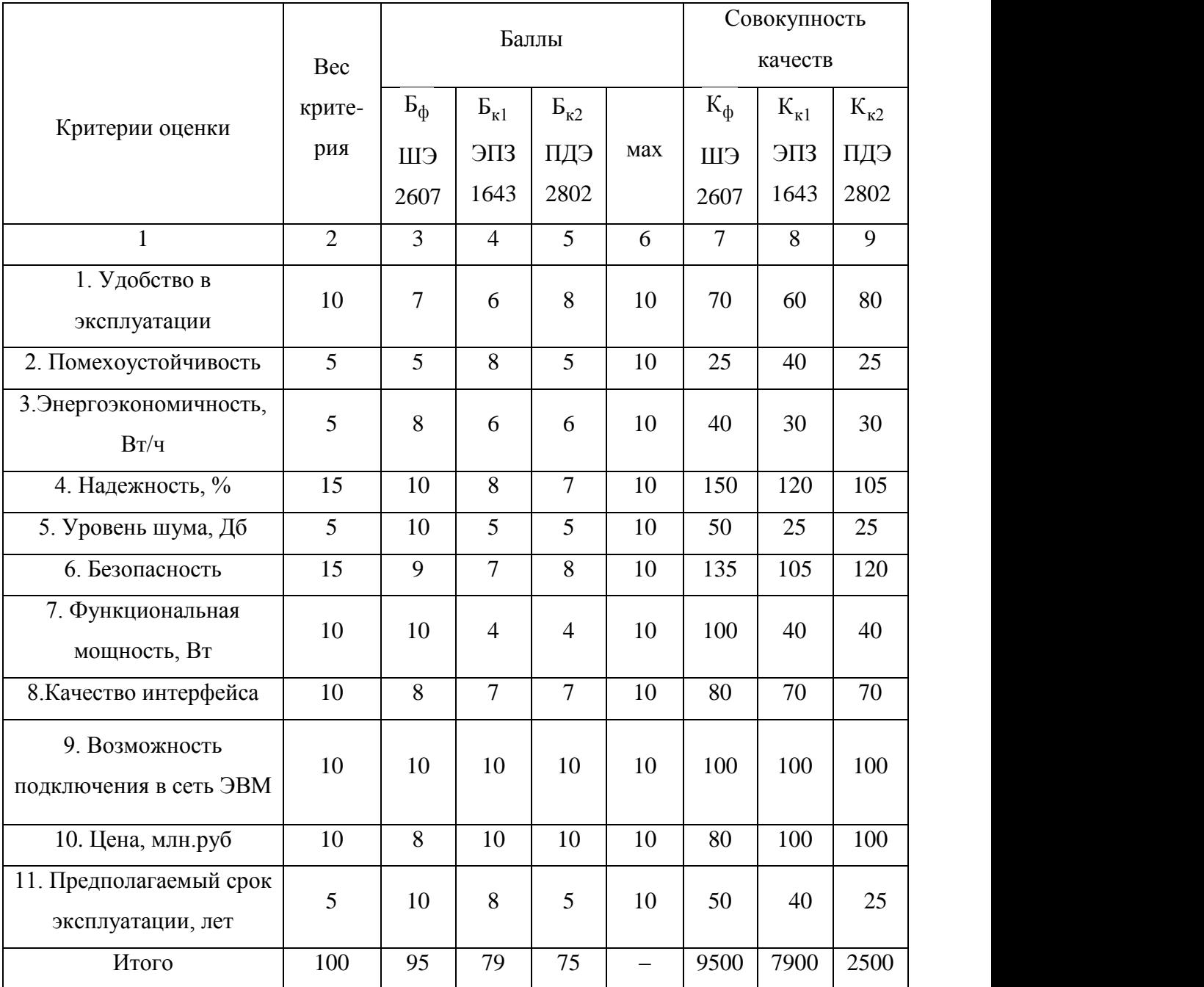

Согласно результатам анализа конкурентоспособности наилучшим вариантом стал шкаф ШЭ 2607. Поэтому в данной работе будет использоваться этот терминал.

# **7.2. SWOT-анализ**

SWOT-анализ представляет собой комплексный анализ научноисследовательского проекта SWOT-анализ применяют для исследования внешней и внутренней среды проекта. Он проводится в несколько этапов.

# *Первый этап*

Описание сильных и слабых сторон проекта и выявление возможностей и угроз для реализации проекта, которые проявились или могут появиться в его внешней среде.

# *Второй этап*

Выявление соответствия сильных и слабых сторон проекта внешним условиям окружающей среды. Это соответствие или несоответствие должны помочь выявить степень необходимости проведения стратегических изменений.

# *Третий этап*

Составление итоговой матрицы SWOT-анализа (таблица 7).

# Таблица 7 – Итоговая матрица SWOT-анализа

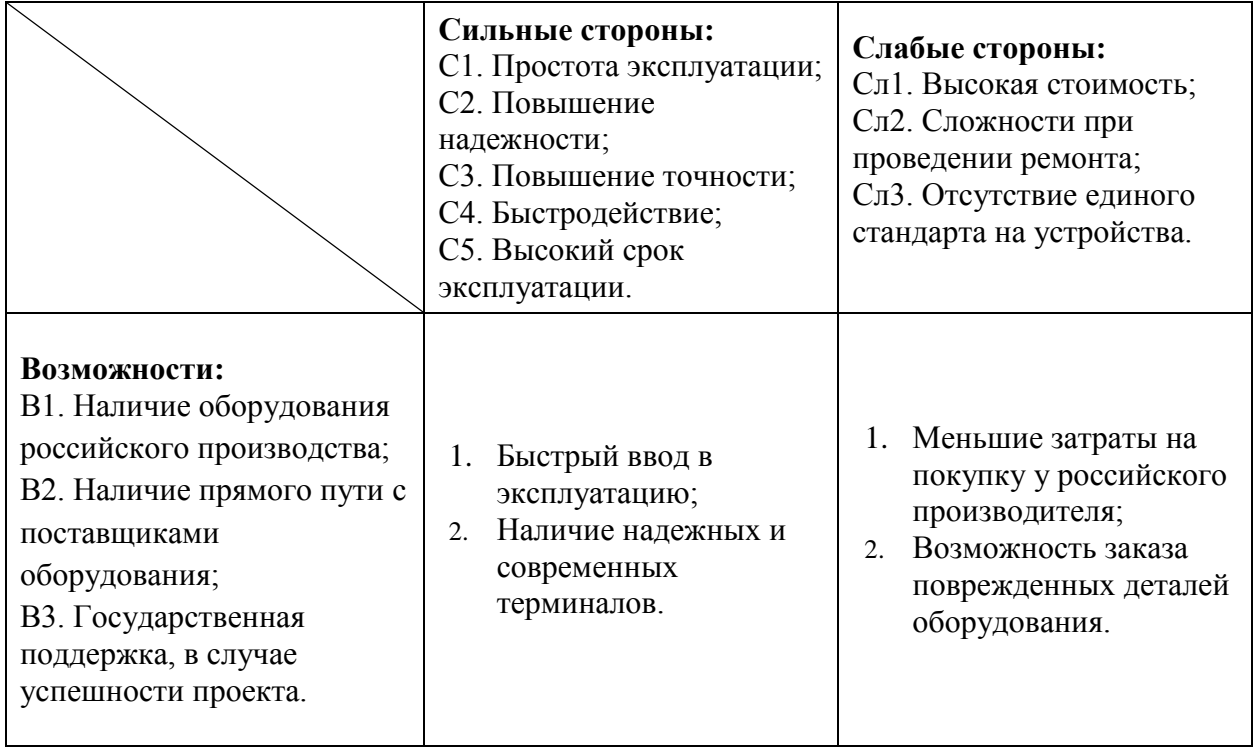

 $\overline{\phantom{a}}$ 

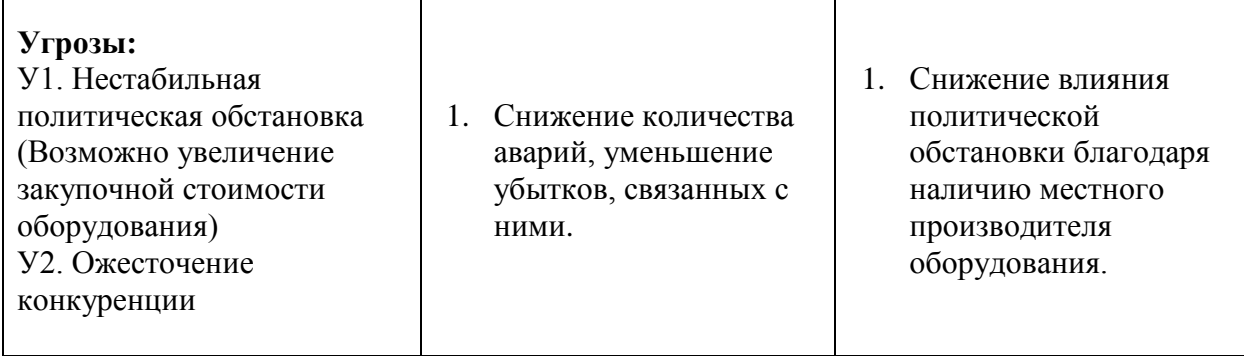

В ходе анализа были изучены сильные стороны и возможности проекта, а также обозначены его слабые стороны и угрозы, которые необходимо учесть при реализации проекта.

# **7.3. Планирование научно-технического исследования**

Планирование работ необходимо для эффективного распределения ресурсов и времени. В данном проекте имеются два исполнителя (руководитель и инженер), между которыми необходимо распределить работы и обязанности. В таблице 8 приведен перечень этапов и работ, а также их исполнитель.

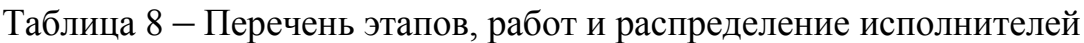

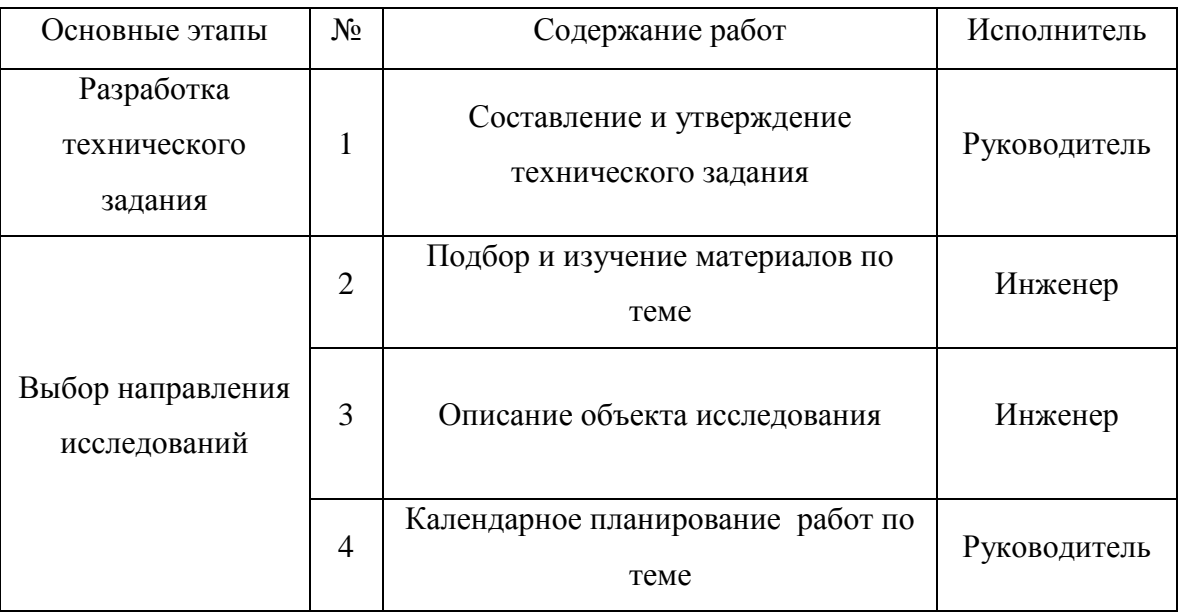

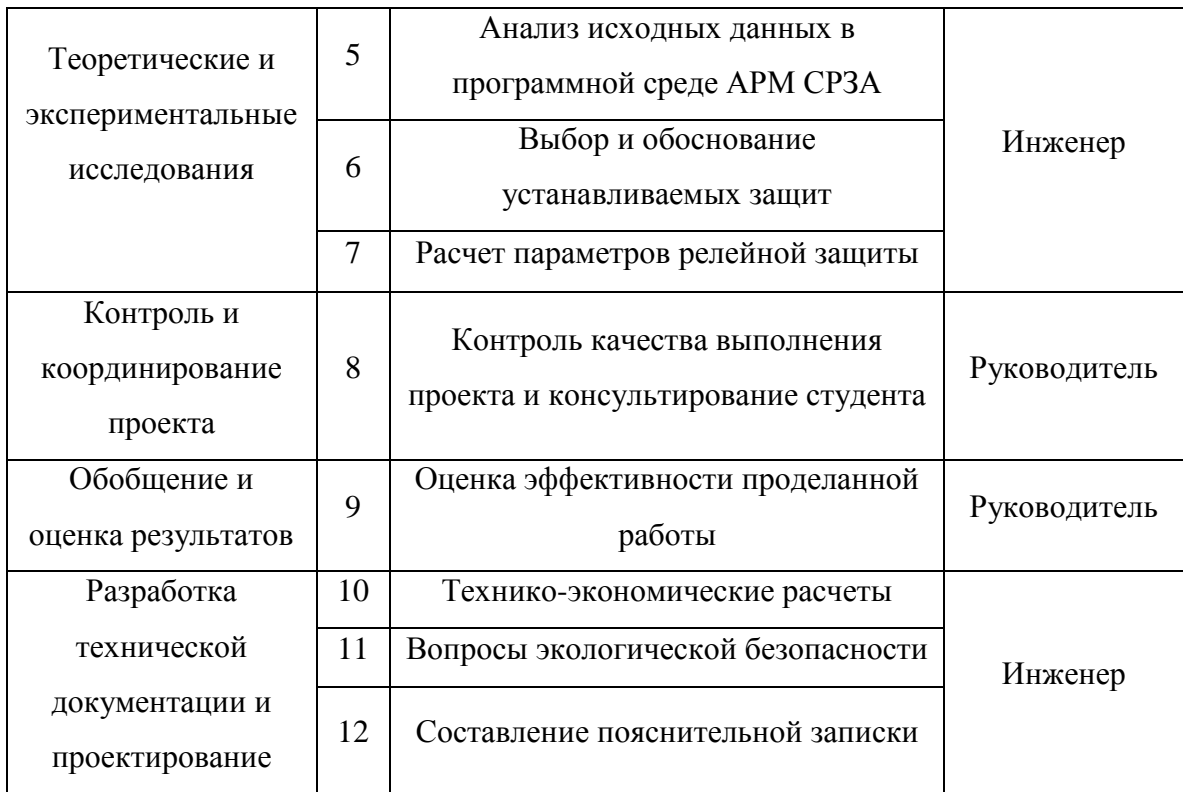

## 7.3.1. Определение трудоемкости выполнения работ

Трудоемкость работы определяется в человеко-днях, путем экспертной оценки. Для определения ожидаемого (среднего) значения трудоемкости  $t_{\text{osc}}$ используем следующую формулу:

$$
t_{\text{oxi}} = \frac{3t_{\text{min}} + 2t_{\text{max}}}{5}
$$
 (1)

где  $t_{\text{min}i}$  – минимально возможная трудоемкость выполнения заданной *i*-ой работы, чел.-дни;

 $t_{\text{max}i}$  – максимально возможная трудоемкость выполнения заданной *i*-ой работы, чел.-дни.

Исходя **H3** ожидаемой трудоемкости работ. определяется продолжительность каждой работы в рабочих днях  $T_p$ , которая учитывает параллельность выполнения работ несколькими исполнителями

$$
T_{p_i} = \frac{t_{\text{oxi}}}{\mathbf{U}_i} \tag{2}
$$

где  $T_{\rm pi}$  – продолжительность одной работы, раб. дн.;

 $t_{\text{ox}i}$  – ожидаемая трудоемкость выполнения одной работы, чел.-дни.  $\mathbf{q}_i$  - численность исполнителей, выполняющих одновременно одну и

ту же работу на данном этапе, чел.

Ниже приведен пример расчета:

$$
t_{\text{oxc}} = \frac{3 \cdot t_{\text{min}} + 2 \cdot t_{\text{max}}}{5} = \frac{3 \cdot 1 + 2 \cdot 3}{5} = 1,8 \approx 2 \text{ u} \text{ e} \text{ n} - \text{ d} \text{ n} \text{ e} \text{ u};
$$

$$
T_p = \frac{t_{\text{oxc}}}{T} = \frac{2}{1} = 2 \text{ d} \text{ n} \text{ u};
$$

#### 7.3.2. Разработка графика проведения научного исследования

В данном разделе используем для построения ленточного графика проведения научных работ диаграмму Ганта, которая представляет собой горизонтальный ленточный график. на котором работы  $\Pi$ <sup>O</sup> теме представляются протяженными во времени отрезками, характеризующимися датами начала и окончания выполнения данных работ.

Для удобства построения графика, длительность каждого из этапов работ из рабочих дней следует перевести в календарные дни. Для этого необходимо воспользоваться следующей формулой:

$$
T_{\scriptscriptstyle\rm{K}i} = T_{\scriptscriptstyle\rm{pi}} \cdot k_{\scriptscriptstyle\rm{KaI}} \tag{3}
$$

Где  $T_{\text{ki}}$ - продолжительность выполнения *i*-й работы в календарных днях;

 $T_{pi}$  – продолжительность выполнения *i*-й работы в рабочих днях;  $k_{\text{Ka} \pi}$   $k_{\text{Ka} \pi}$  коэффициент календарности.

Коэффициент календарности определяем по следующей формуле:

$$
k_{\text{Rall}} = \frac{T_{\text{Rall}}}{T_{\text{Rall}} - T_{\text{BLX}} - T_{\text{np}}}
$$
(4)

где T<sub>кал</sub> – количество календарных дней в году;

 $T_{\text{BBX}}$  – количество выходных дней в году;

 $T_{\text{m}}$  – количество праздничных дней в году.

По производственному календарю на 2016 год, составленному согласно статье 112 ТК РФ (в ред. от 23.04.2012 № 35-ФЗ) «Нерабочие праздничные дни», приказу Минздравсоцразвития РФ от 13.08.2009 № 588н «Об утверждении порядка исчисления нормы рабочего времени на определенные календарные периоды времени (месяц, квартал, год) в зависимости от установленной продолжительности рабочего времени в неделю» и постановлению, утвержденного Правительством РФ от 24.09.2015 № 1017 «О переносе выходных дней в 2016 году», суммарное количество выходных и праздничных дней в 2016 году составляет:

- При шестидневной рабочей неделе 66 дней;
- $\checkmark$  При пятидневной рабочей неделе 119 дней.

Ниже приведен пример расчета:

1) Для руководителя:

$$
k_{\text{R}} = \frac{T_{\text{R}}}{T_{\text{R}} - T_{\text{max}}} = \frac{366}{366 - 66} = 1,22;
$$
  

$$
T_{\text{R}} = T_{\text{P}} \cdot k_{\text{R}} = 2 \cdot 1,22 = 2,44 \approx 3 \text{ dH}.
$$

2) Для инженера:

$$
k_{\text{R}a\text{}} = \frac{T_{\text{R}a\text{}}}{T_{\text{R}a\text{}} - T_{\text{obs}} - T_{\text{np}}} = \frac{366}{366 - 119} = 1,482;
$$
  

$$
T_{\text{R}} = T_{\text{p}} \cdot k_{\text{R}a\text{}} = 6 \cdot 1,482 = 8,892 \approx 9 \text{ }\text{JH}.
$$

Все рассчитанные значения приведены в таблице 9.

Таблица 9 – Временные показатели проведения научного исследования

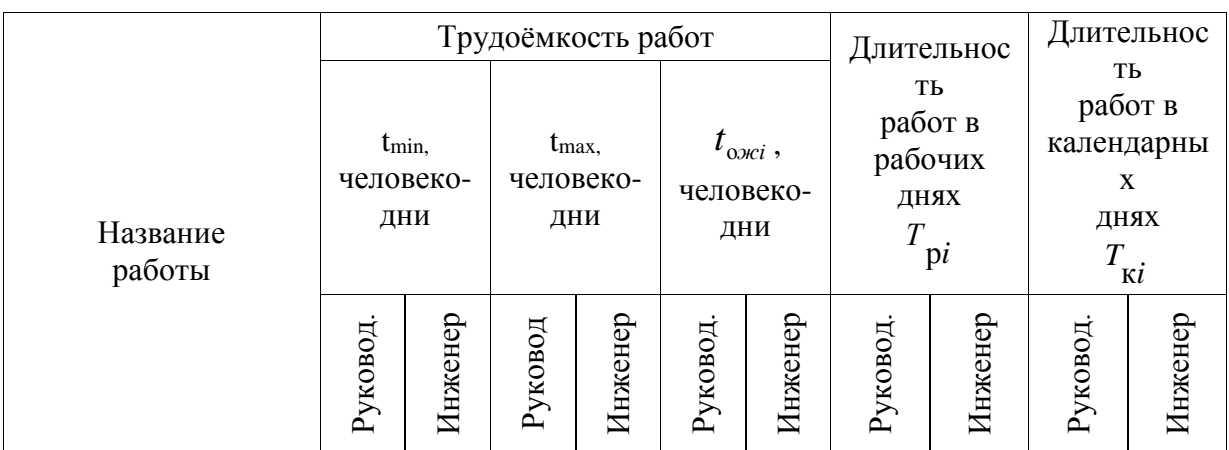

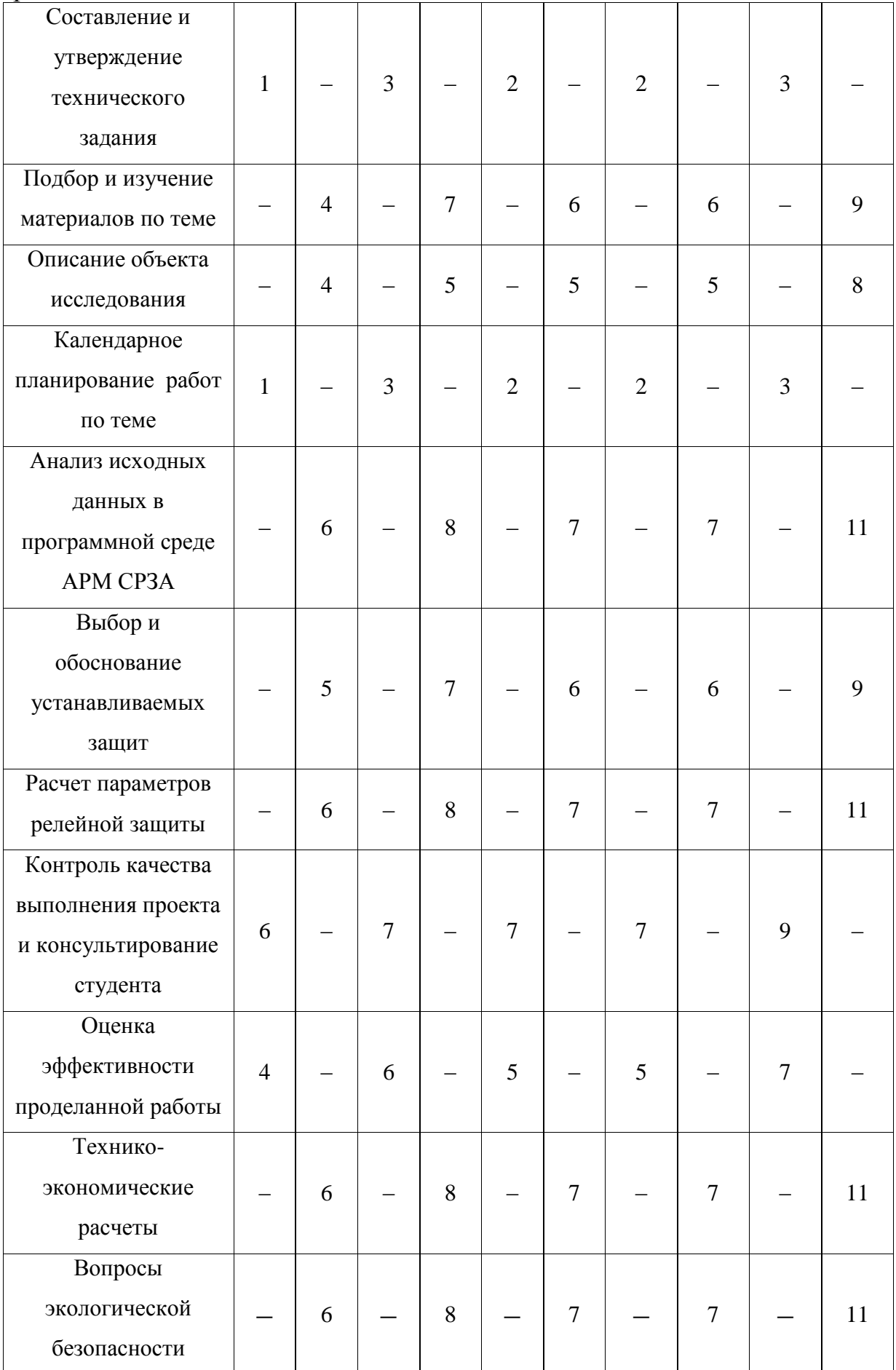

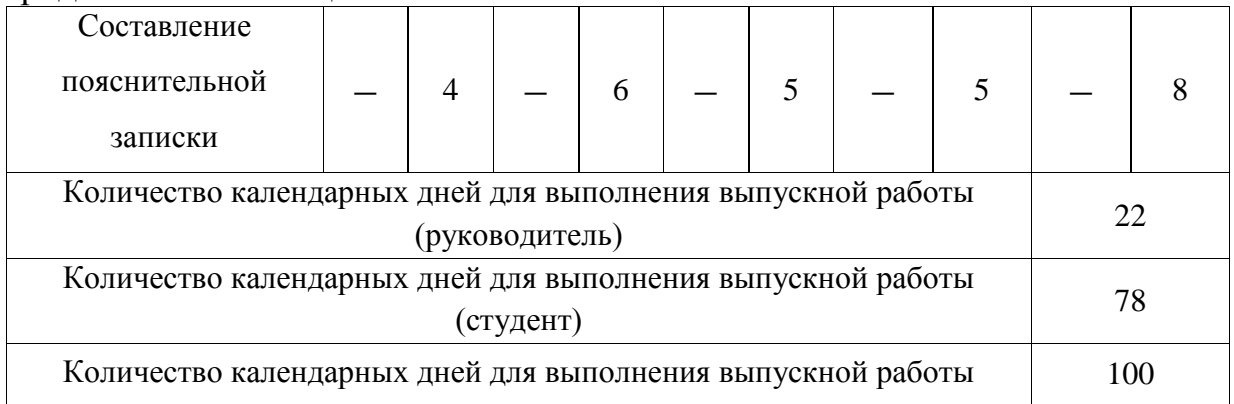

В качестве даты начала работ считаем первый день весеннего семестра (8 февраля 2016 года).

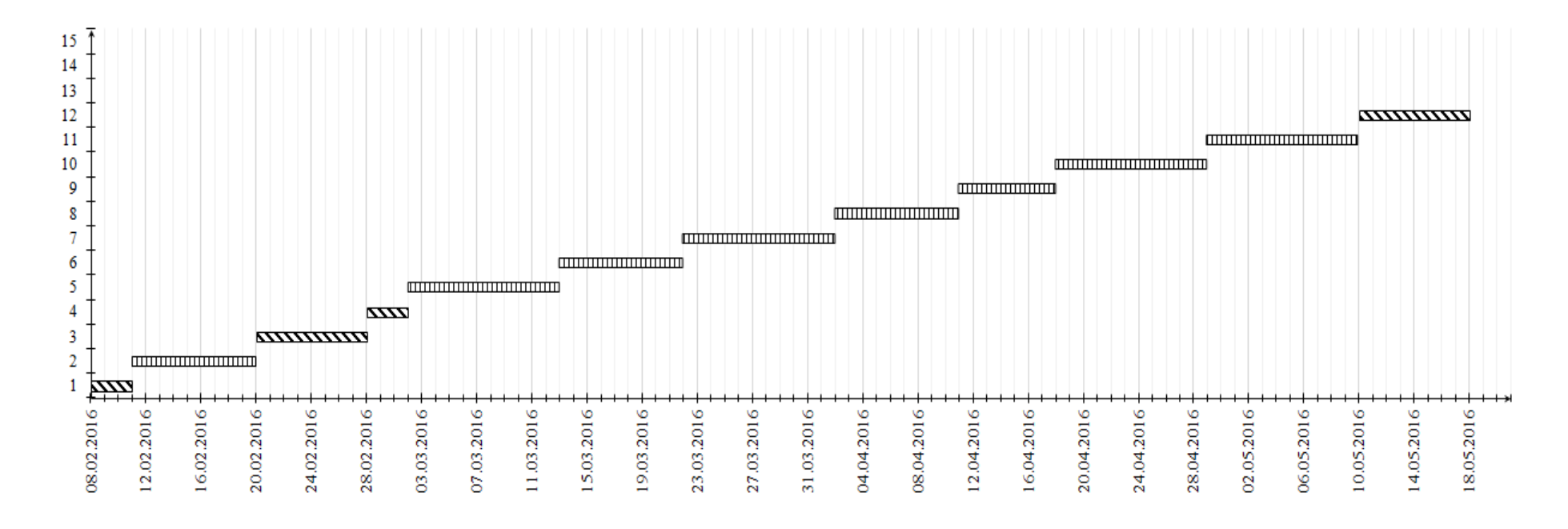

Рисунок 10 - Диаграмма Ганта

\*По оси ординат числа соответствуют номерам работ, приведенных в таблице 3.

# **7.4. Бюджет научно-технического исследования (НТИ)**

В данном разделе будет составлен бюджет проекта, который учитывает все расходы, которые будут затрачены при выполнении проекта.

#### *7.4.1. Расчет материальных затрат НТИ*

Рассчитаем расходы, связанные с материалами, используемыми в ходе проекта. Расчет материальных затрат осуществляется по следующей формуле:

$$
S_{\mathbf{M}} = \sum_{i=1}^{m} \mathbf{L}_i \cdot N_{\text{pacxi}}, \qquad (5)
$$

где *m* – количество видов материальных ресурсов, потребляемых при выполнении научного исследования;

*N*расх*<sup>i</sup>* – количество материальных ресурсов *i*-го вида, планируемых к использованию при выполнении научного исследования (шт., кг, м, м<sup>2</sup> и т.д.);

Ц*<sup>i</sup>* – цена приобретения единицы *i*-го вида потребляемых материальных ресурсов (руб./шт., руб./кг, руб./м, руб./м<sup>2</sup> и т.д.);

Таблица 10 – Материальные затраты

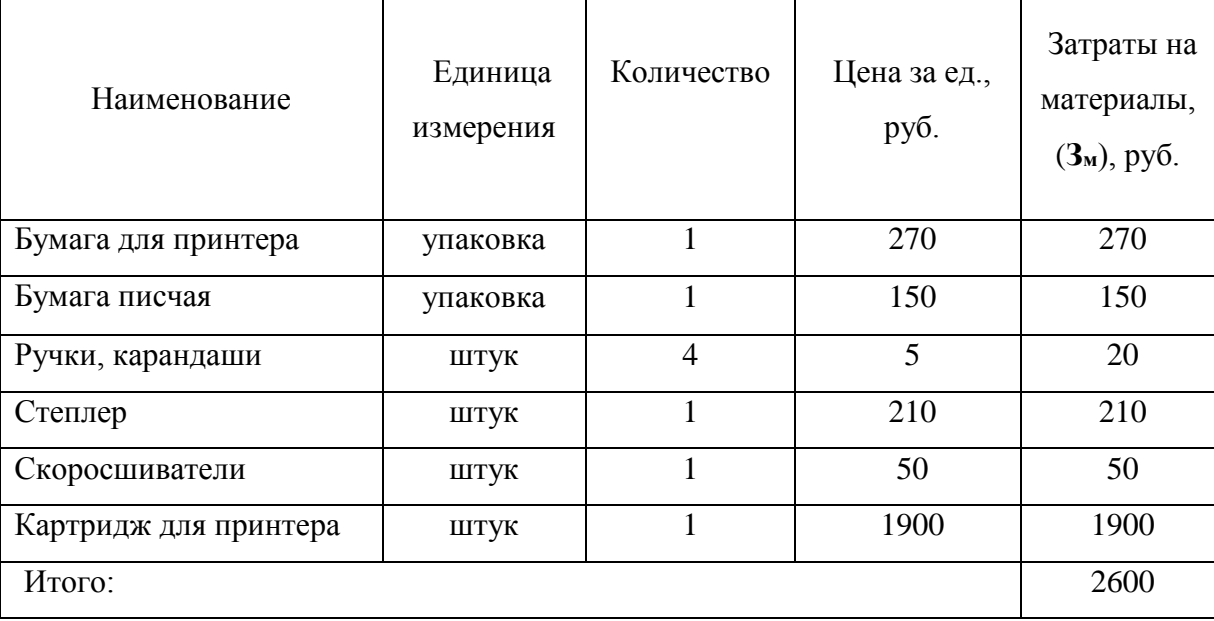

#### *7.4.2. Амортизационные отчисления*

В данном разделе будут рассчитаны расходы, связанные со специальным оборудованием, необходимого для работы над проектом.

Стоимость специального оборудования определяется согласно действующим ценам или по договорной цене.

Стоимость оборудования приведена в таблице 11.

# Таблица 11 – Стоимость оборудования

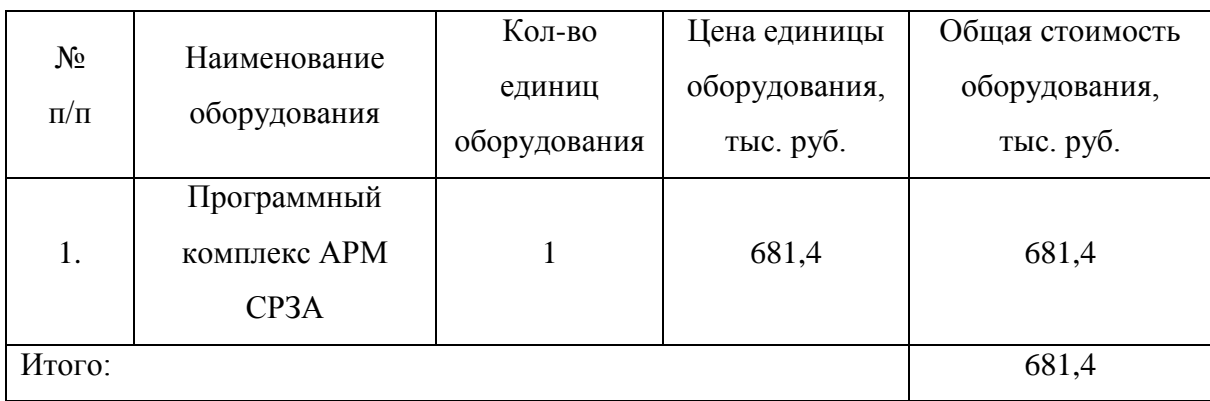

В связи с длительностью использования, учитывается стоимость программного обеспечения с помощью амортизации:

$$
A = \frac{C_{moumo\,}}{C_{pok\,\text{crys}\,\text{crys}}}
$$

# *7.4.3. Оплата труда исполнителей темы*

Статья включает основную и дополнительную заработную плату работников, занятых выполнением НТИ, а также премии, доплаты:

$$
3_{31} = 3_{OCH} + 3_{AOM} \tag{7}
$$

где Зосн – основная заработная плата;

 $3_{\text{non}}$  – дополнительная заработная плата (12-20 % от  $3_{\text{oc}}$ ).

Основная заработная плата (Зосн) руководителя (лаборанта, инженера) от предприятия (при наличии руководителя от предприятия) рассчитывается по следующей формуле:

$$
3_{\text{och}} = 3_{\text{m}} \cdot T_p \tag{8}
$$

где Зосн *–* основная заработная плата одного работника;

Тр – продолжительность работ, выполняемых научно-техническим работником, раб. дн.

 $3<sub>nt</sub>$  – среднедневная заработная плата работника, руб.

21

$$
3_{\scriptscriptstyle \rm IH} = \frac{3_{\scriptscriptstyle \rm M} \cdot M}{F_{\scriptscriptstyle \rm O}} \tag{9}
$$

где  $3<sub>M</sub>$  – месячный должностной оклад работника, руб.;

М – количество месяцев работы без отпуска в течение года:

 $\checkmark$  при отпуске в 24 раб. дня М =11,2 месяца, 5-дневная неделя;

 $\checkmark$  при отпуске в 48 раб. дней М=10,4 месяца, 6-дневная неделя;

 $F_{\text{A}}$  – действительный годовой фонд рабочего времени научно-технического персонала, раб. дн. (таблица 12).

Таблица 12 – Баланс рабочего времени

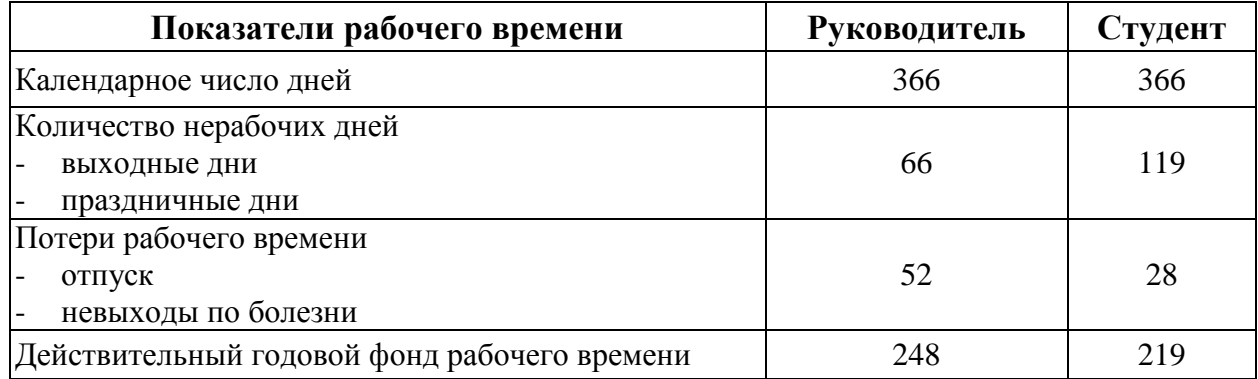

Месячный должностной оклад работника:

$$
\mathbf{3}_{\mathrm{M}} = \mathbf{3}_{\mathrm{rc}} \cdot (1 + k_{\mathrm{mp}} + k_{\mathrm{a}}) \cdot k_{\mathrm{p}} \tag{10}
$$

где  $3<sub>rc</sub>$  – заработная плата по тарифной ставке, руб.;

 $k_{\text{HD}}$  – премиальный коэффициент (30% от 3<sub>Tc</sub>);

*k*<sup>д</sup> – коэффициент доплат и надбавок составляет примерно 0,2 – 0,5 (в НИИ и на промышленных предприятиях – за расширение сфер обслуживания, за профессиональное мастерство, за вредные условия: 15-20 % от  $3<sub>rc</sub>$ );

*k*<sup>р</sup> – районный коэффициент, равный 1,3 (для Томска).

Дополнительная заработная плата является доплатой, учитывающей условия труда, отклоняющейся от нормальной, а также выплаты, которые связаны с обеспечением компенсаций, гарантий. Величина дополнительной заработной платы определяется Трудовым кодексом РФ.

Расчет дополнительной заработной платы ведется по следующей формуле:

$$
\mathbf{3}_{\text{qon}} = k_{\text{qon}} \cdot \mathbf{3}_{\text{och}} \tag{11}
$$

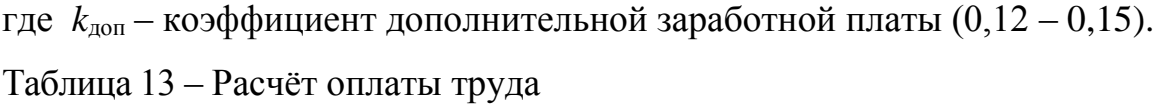

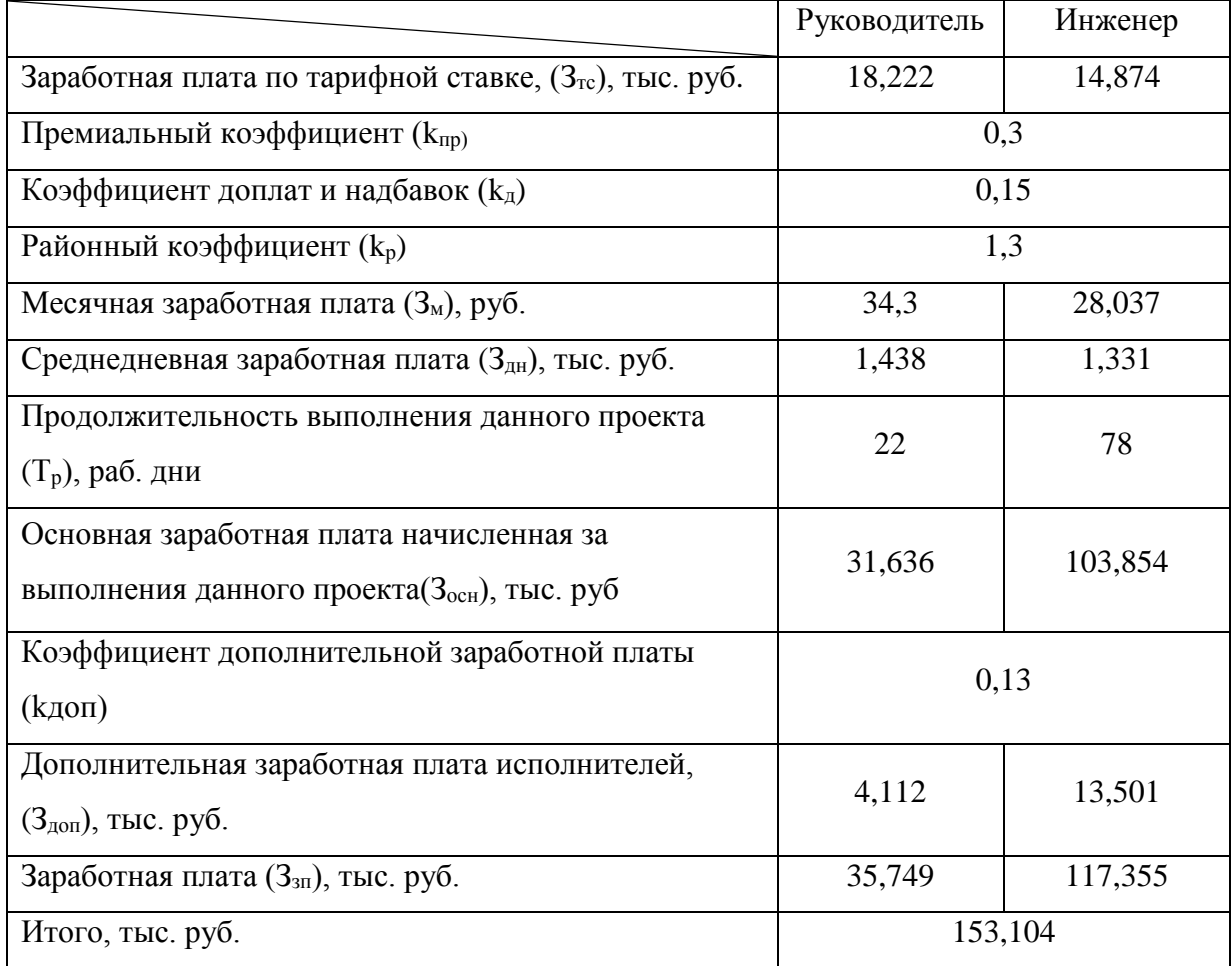

## *7.4.4. Отчисления во внебюджетные фонды (страховые отчисления)*

В данном разделе будут рассчитаны отчисления во внебюджетные фонды, которые согласно законодательству РФ являются обязательными, а именно отчисления органам государственного социального страхования (ФСС), пенсионного фонда (ПФ) и медицинского страхования (ФФОМС).

Величина отчислений во внебюджетные фонды определяется исходя из следующей формулы:

$$
3_{\text{bheo}} = k_{\text{bheo}} \cdot (3_{\text{och}} + 3_{\text{non}}), \qquad (12)
$$

где *k*внеб – коэффициент отчислений на уплату во внебюджетные фонды (пенсионный фонд, фонд обязательного медицинского страхования и пр.).

Согласно пункту 1 ст. 58 федерального закона №212-ФЗ размер страховых взносов образовательных учреждений составляет 27,1%.

Отчисления во внебюджетные фонды представлены в таблице 14. Таблица 14 – Отчисления во внебюджетные фонды

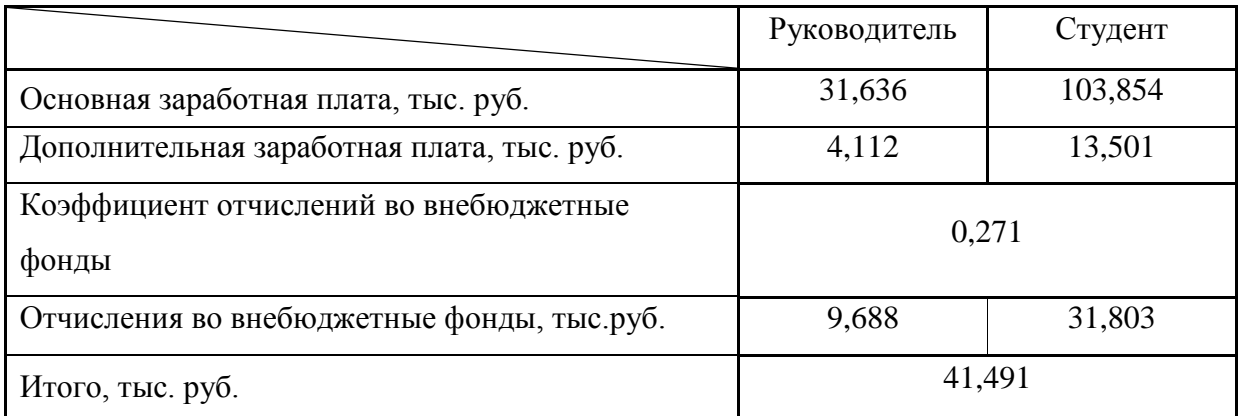

# *7.4.5. Формирование бюджета затрат научно-технического исследования*

При формировании бюджета проекта прежде всего необходимо определить сумму затрат, необходимых на выполнение проекта. Данная сумма является наименьшей требуемой для реализации проекта. В итоговую сумму входят все затраты как инженера, так и руководителя.

Определение бюджета затрат на научно-техническое исследование приведено в таблице 15.

Таблица 15 – Расчет бюджета затрат НИ

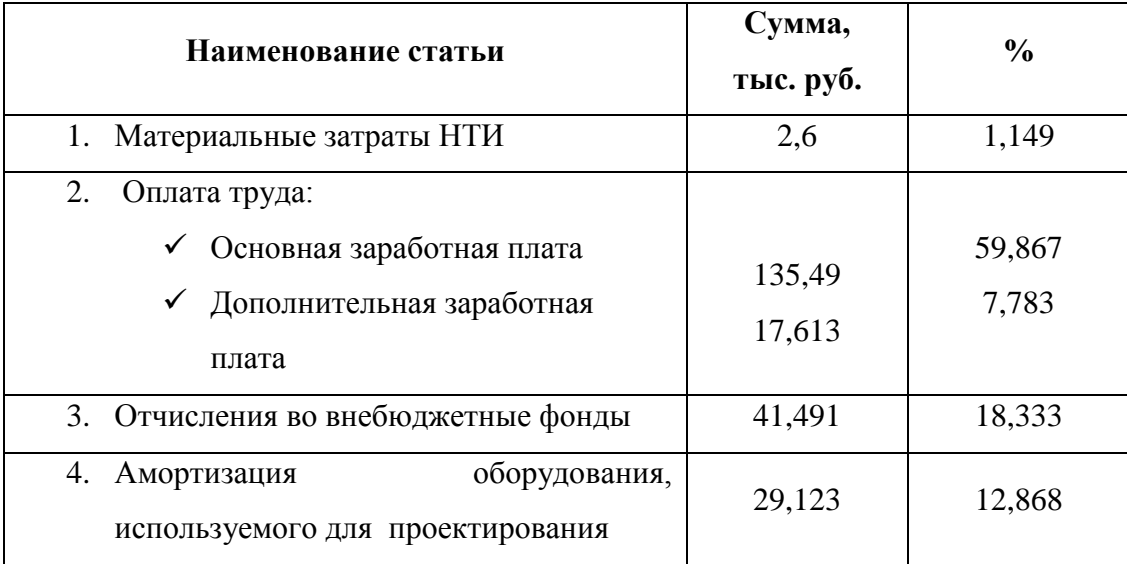

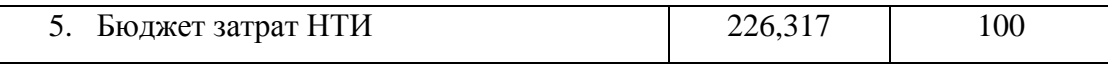

В данном разделе представлена итоговая сумма, необходимая для реализации данного проекта, которая составила 226,317 тыс.руб. Как видно из таблицы 10 наибольшее количество средств будут направлены на основную заработную плату исполнителям проекта (59,867%).

#### **7.5. Ресурсоэффективность**

Ресурсоэффективность определяется при помощи интегрального критерия ресурсоэффективности, который имеет следующий вид:

$$
\mathbf{I}_{\mathrm{pi}} = \sum a_i \cdot b_i ,
$$

где: I<sub>pi</sub> – интегральный показатель ресурсоэффективности;

a<sup>i</sup> – весовой коэффициент проекта;

b<sup>i</sup> – бальная оценка проекта, устанавливается экспертным путем по выбранной шкале оценивания.

Расчет интегрального показателя ресурсоэффективности представлен в таблице 16.

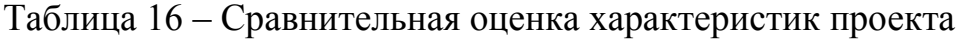

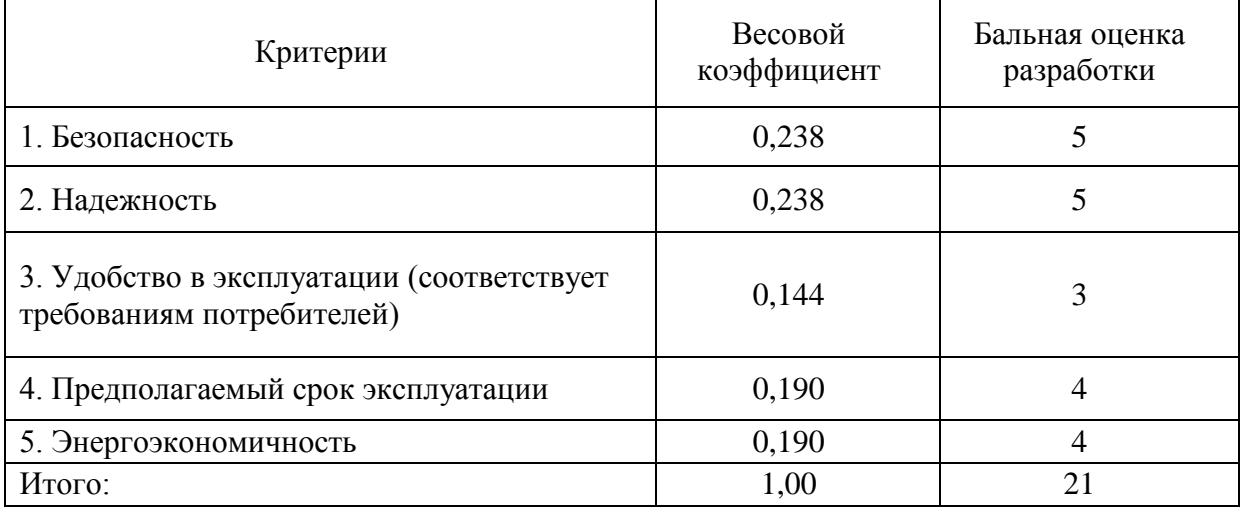

Интегральный показатель ресурсоэффективности для разрабатываемого проекта:

 $I_{pi} = 2 \cdot (0,238 \cdot 5) + 2 \cdot (0,190 \cdot 4) + 0,144 \cdot 3 = 4,332$ 

Исходя из полученного значения интегрального показателя, можно сделать вывод, что проект обладает достаточно большим потенциалом ресурсоэффективности (4,332 из 5).

#### **Вывод**

В ходе выполнения данной части выпускной работы была доказана конкурентоспособность данного технического решения в сравнении с другими вариантами.

Также был проведен SWOT-анализ, при котором были изучены внешняя и внутренние среды, оценены возможности проекта, его сильные стороны, а также учтены слабые стороны, о которых необходимо помнить при реализации проекта.

Было произведено планирование работ, при этом длительность работ составила 100 дней (78 дней – студент, 22 дня - руководитель). Также необходимо было привести ленточный график выполнения работ, который представлен в виде диаграммы Ганта, вследствие ее удобства и наглядности.

Был рассчитан бюджет НИ, который составил 226,317 тыс. руб. При этом большая часть затрат приходится на выплату основной заработной платы (59,867%).

Кроме того, была оценена ресурсоэффективность проекта (4,33 из 5). Высокое значение интегрального показателя указывает на эффективность проекта.

26